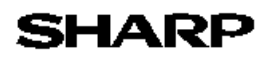

# SharpFiling

Li te

(NST Lite)

#### SharpFiling Lite

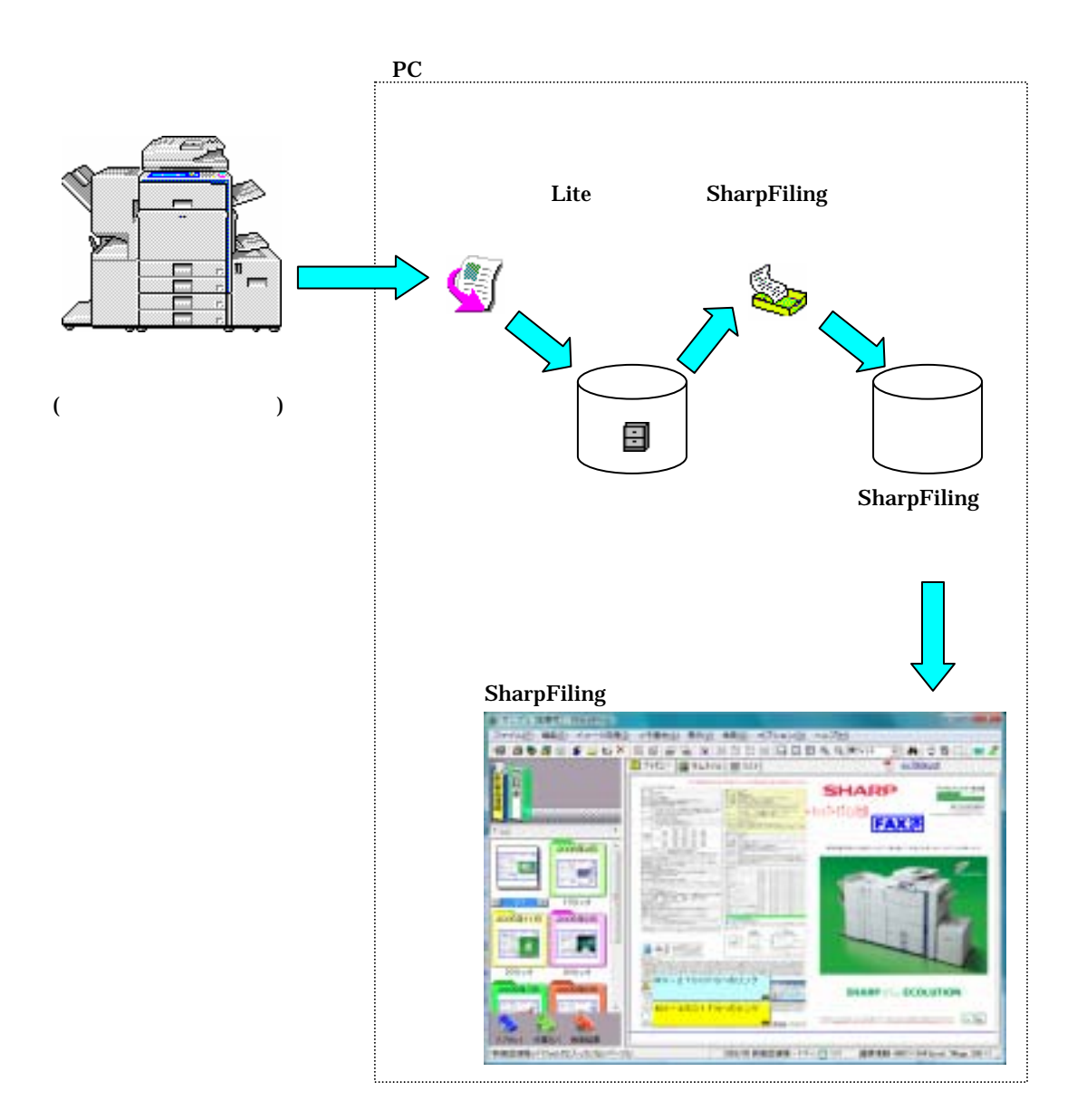

#### SharpFiling Lite

Lite SharpFiling

 $\text{Life}$   $\blacksquare$ 

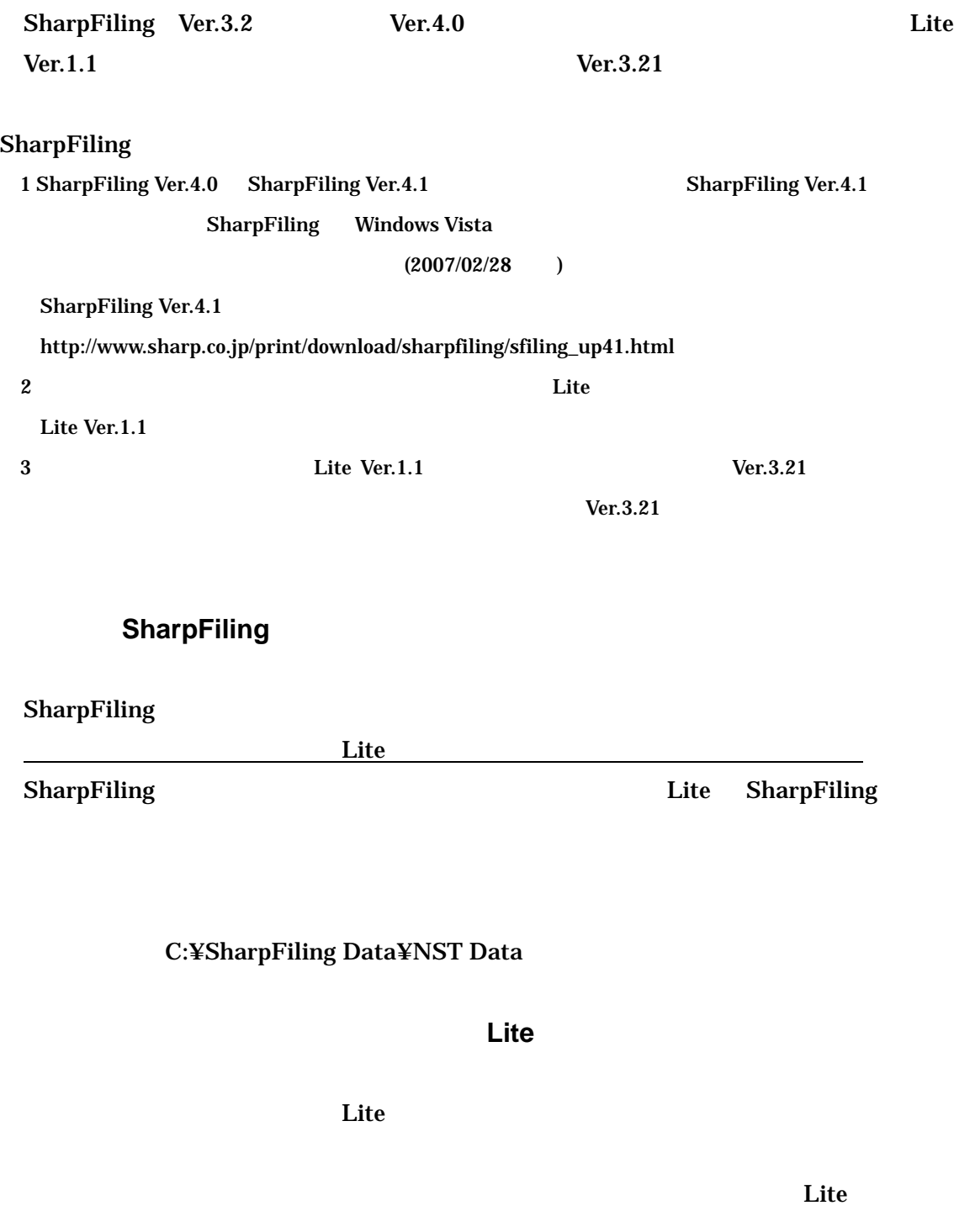

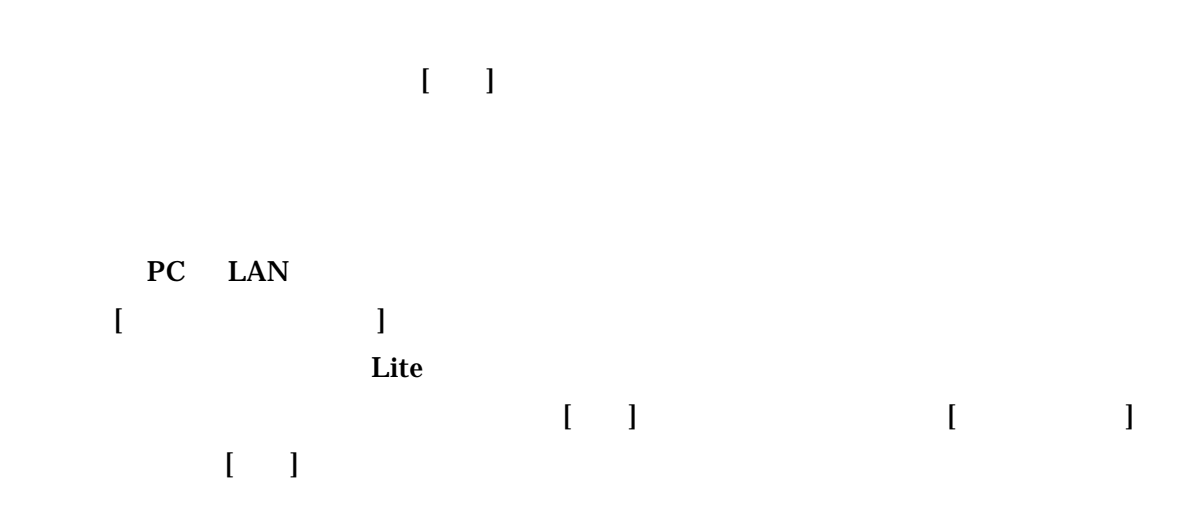

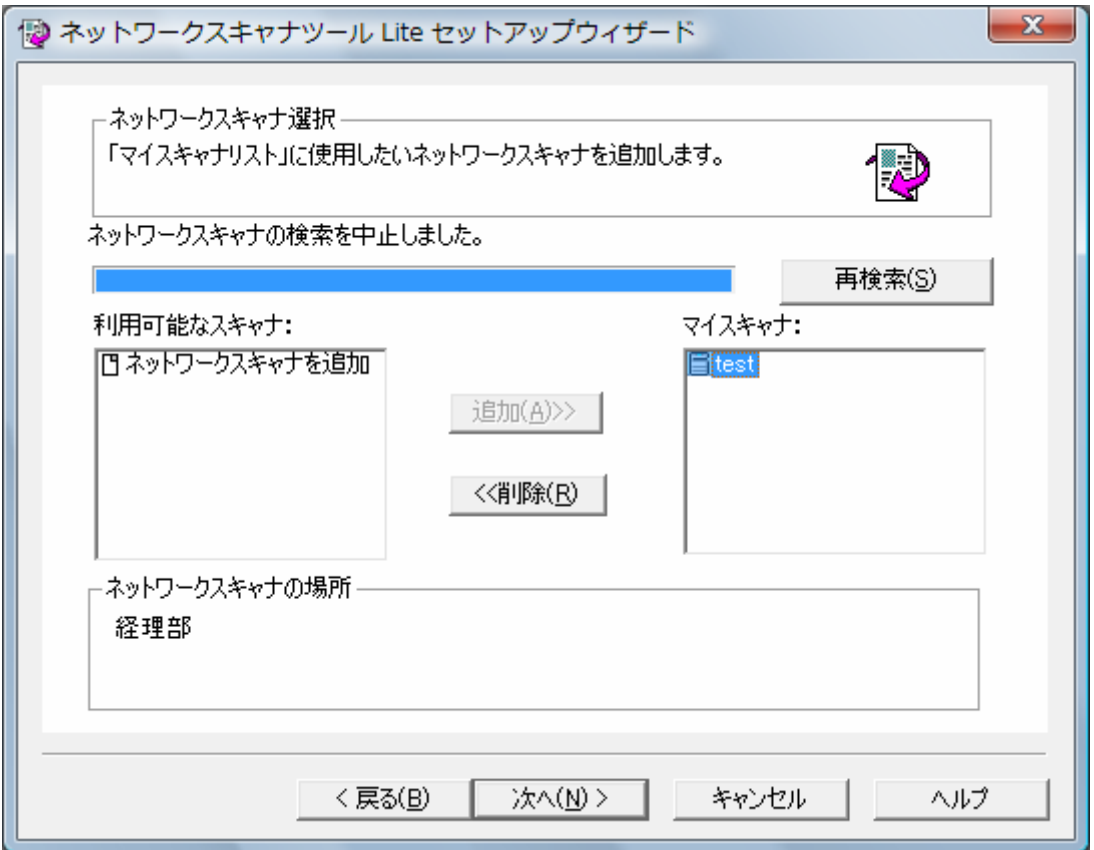

 $\llbracket \cdot \cdot \cdot \rVert$ 

さい。お使いの PC 名やユーザ名を識別できる名前文字列を推奨します。

 $\bar{L}$  T

 $\bar{\Gamma}=\bar{\Gamma}$ 

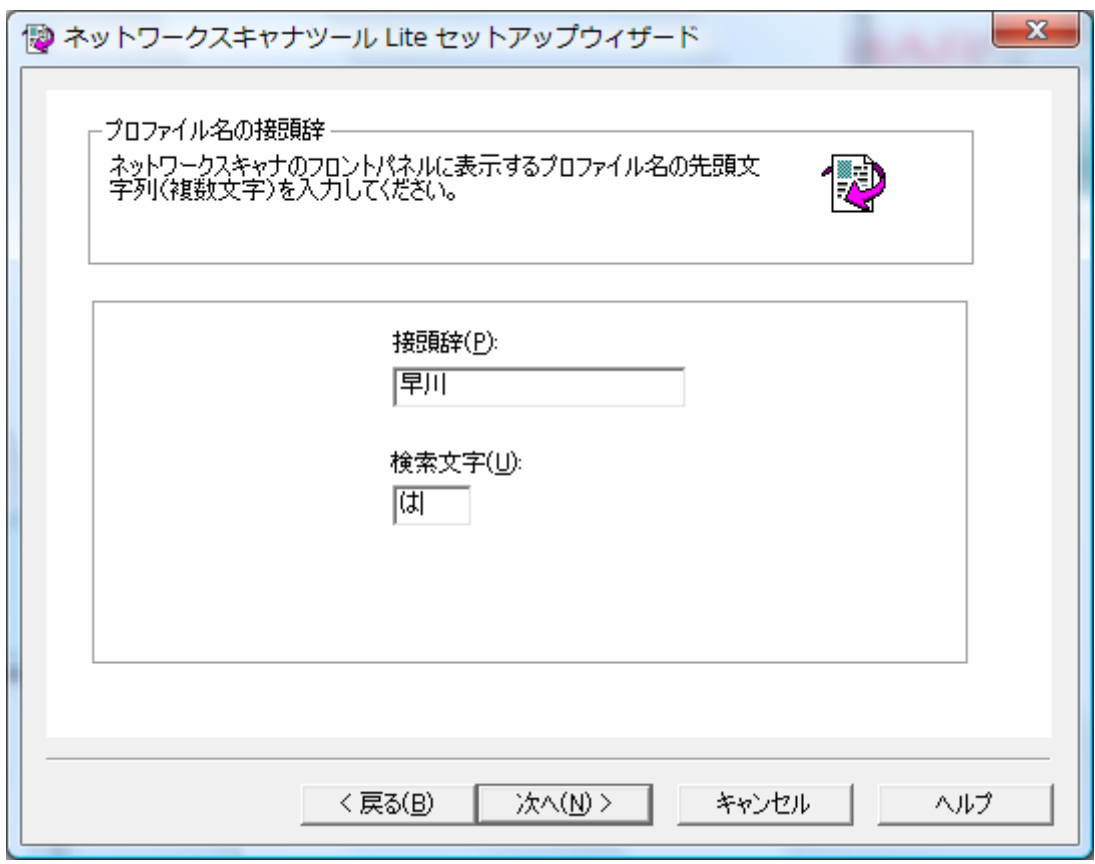

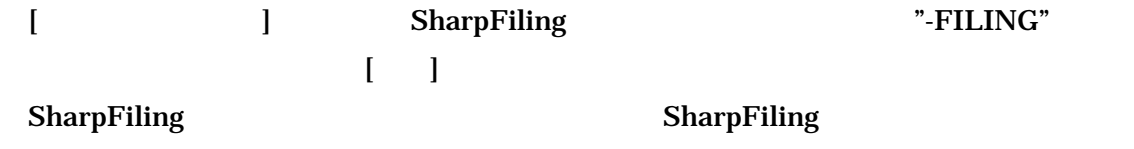

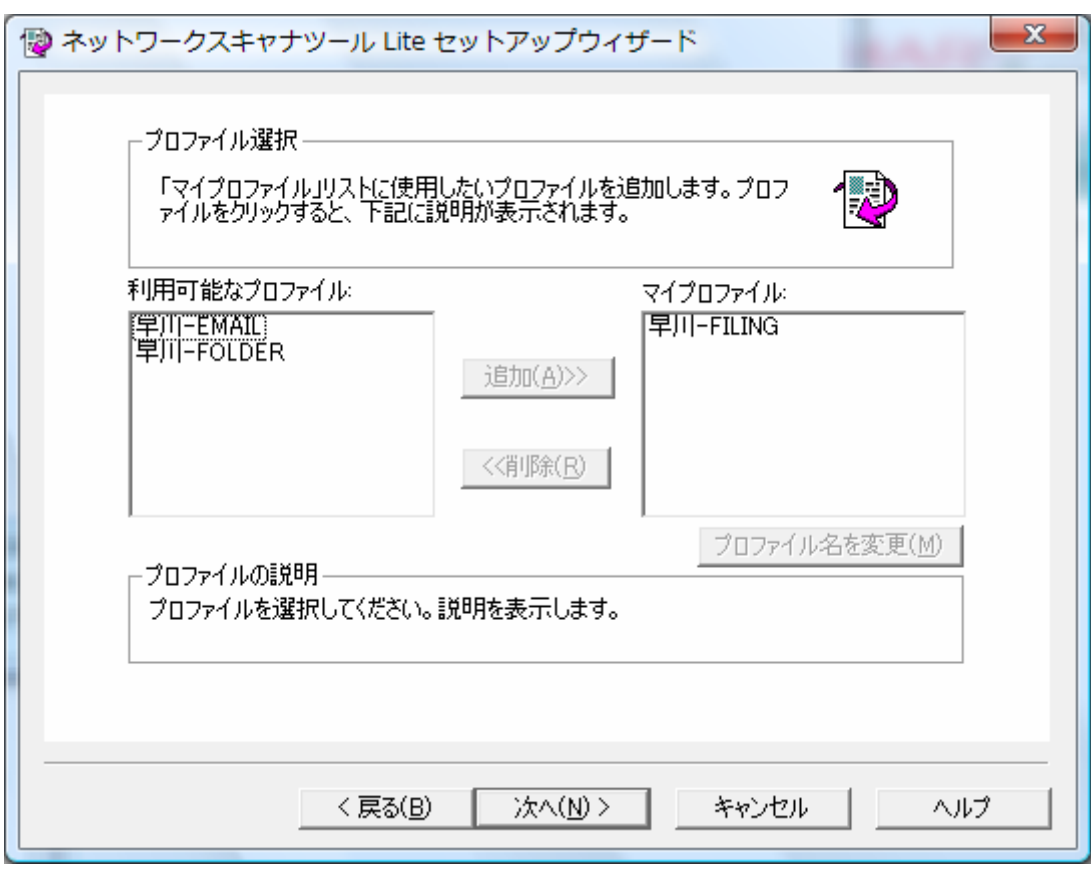

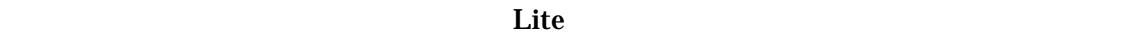

 $\bar{\rm I} = 1$ 

 $\overline{1}$   $\overline{1}$ 

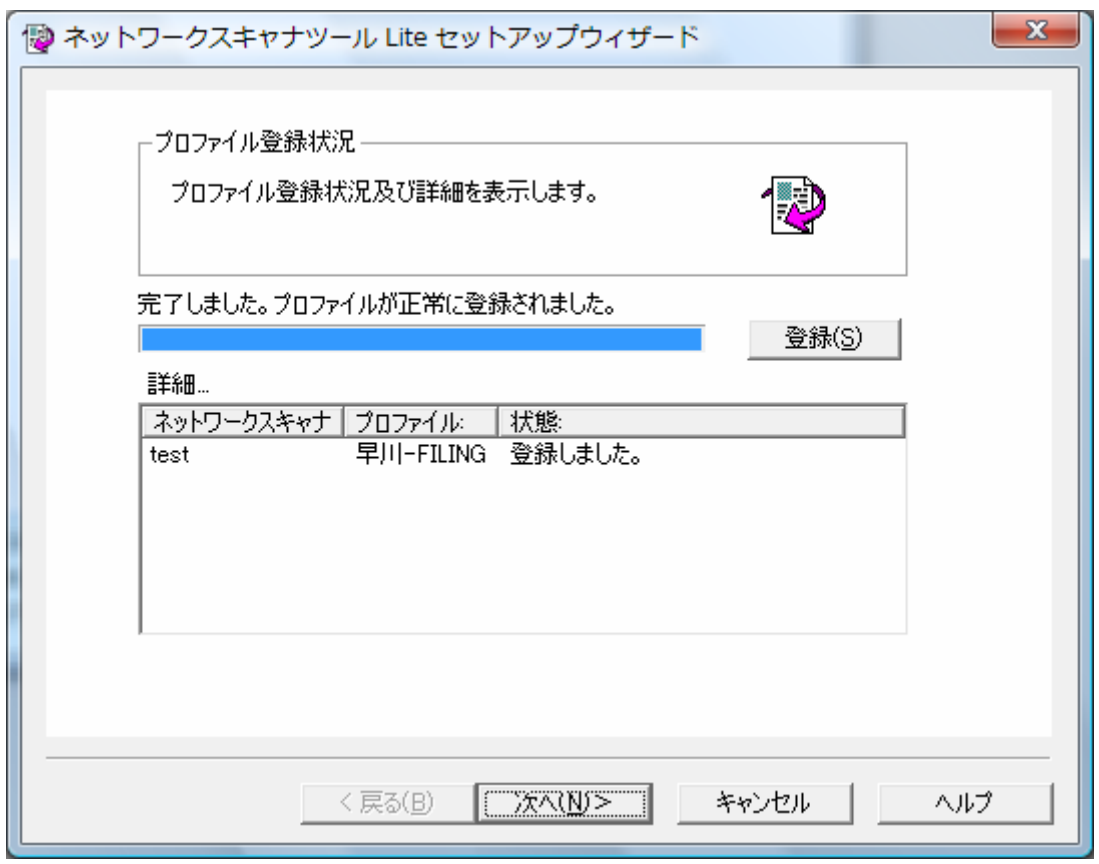

 $\llbracket \cdot \cdot \cdot \rVert$ 

SharpFiling

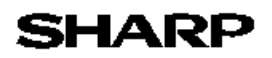

Lite SharpFiling

ム上の物理的なフォルダ)を、ファイルエクスプローラ等を使って作成してください。

C:¥SharpFiling Data¥NST Data2

SharpFiling

 $\overline{\text{Like}}$ 

**PC** Lite

タスクトレイ中のネットワークスキャナツール Lite アイコンを右クリックして表示さ

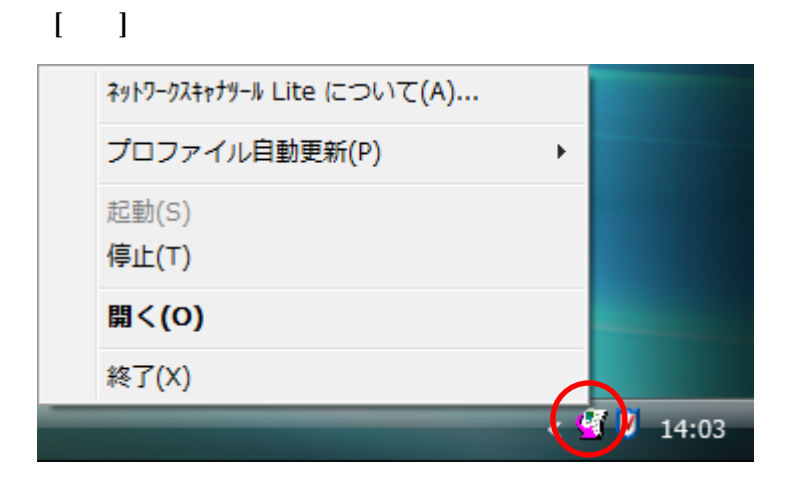

<u>natively</u> state of the Distribution of the Secondary state of the Secondary state of the Secondary state of the Secondary state of the Secondary state of the Secondary state of the Secondary state of the Secondary state o

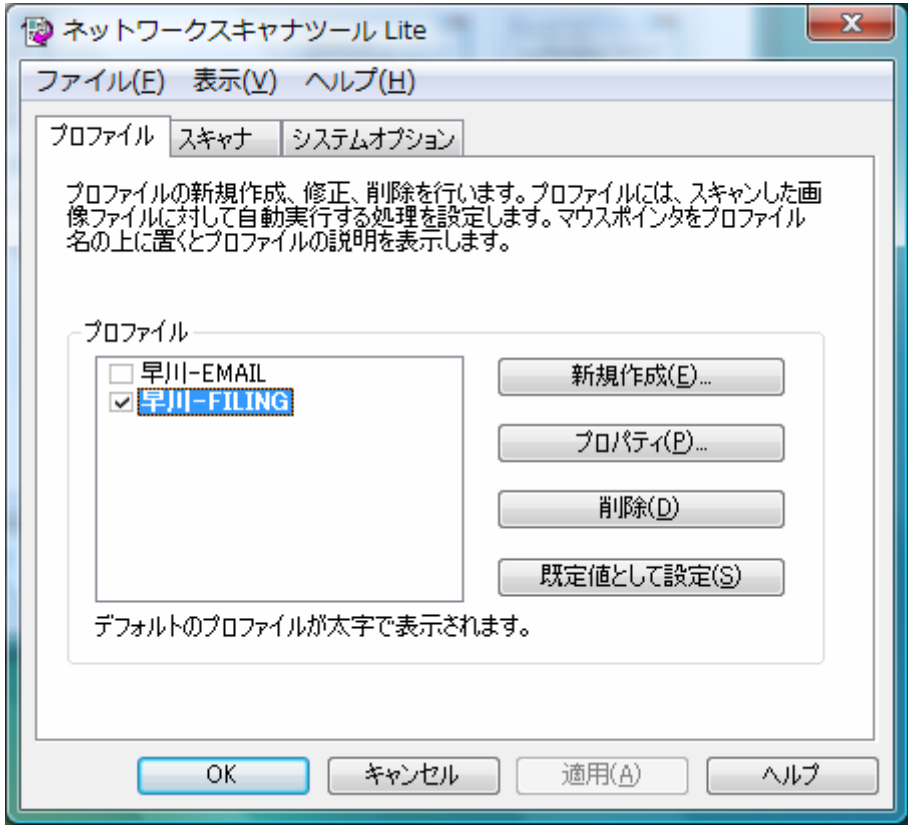

 $\begin{bmatrix} \cdot & \cdot & \cdot \end{bmatrix}$ 

 $PC$ 

-Filing<sub>2</sub>

SharpFiling  $\mathbf{I} = \mathbf{I}$  $\mathbb{R}^n$ 子メールに添付する]チェックを外してください。 します。[プログラムを起動する]チェックは、以下のケースに応じて設定してください。  $[$   $]$  $\Gamma$  , and  $\Gamma$  , and  $\Gamma$  , and  $\Gamma$  , and  $\Gamma$  , and  $\Gamma$  , and  $\Gamma$  , and  $\Gamma$  , and  $\Gamma$  , and  $\Gamma$  , and  $\Gamma$ 

SharpFiling

(SFScan.EXE)

C:\Program Files\Sharp\SharpFiling\SFScan.EXE

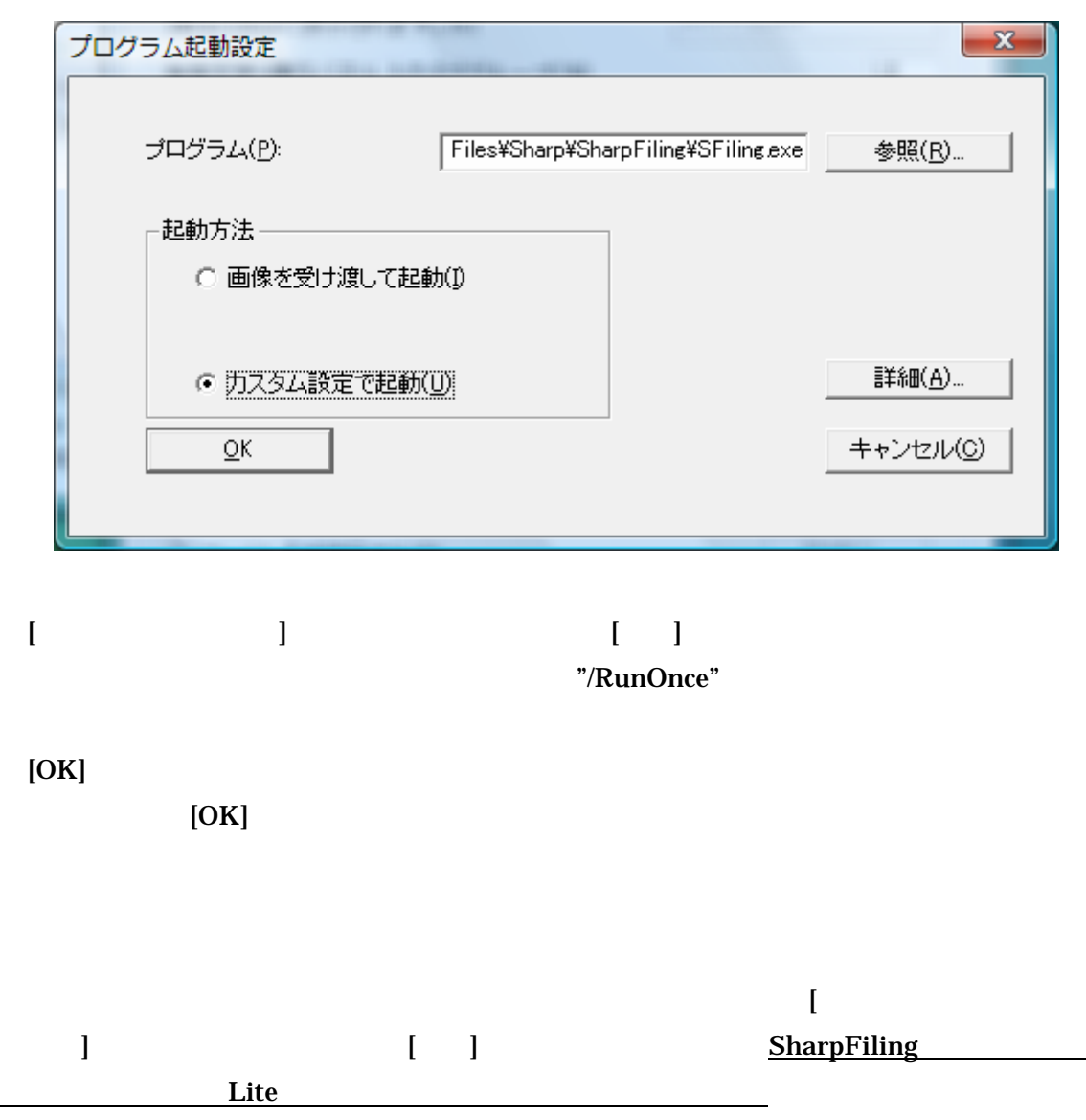

#### C:¥SharpFiling Data¥NST Data2

 $\mathbf{I}$  , and  $\mathbf{I}$  , and  $\mathbf{I}$  , and  $\mathbf{I}$  , and  $\mathbf{I}$ 

SharpFiling Lite 12

 $\sim$ 

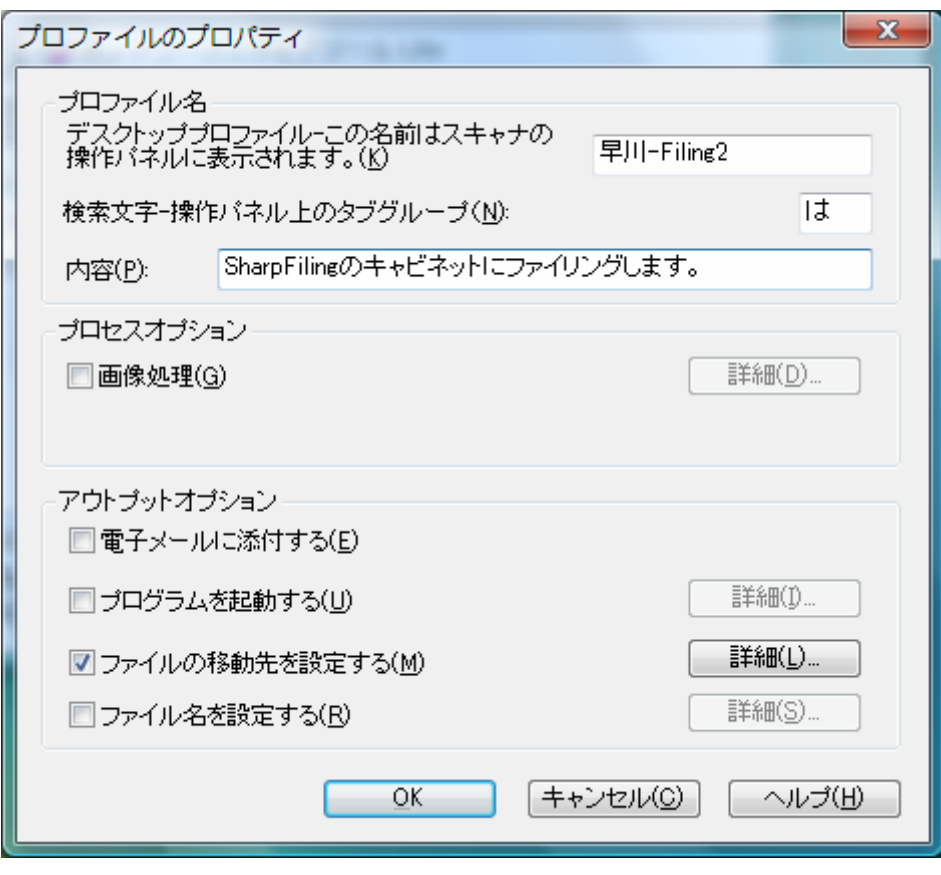

 $[OK]$ 

 $\begin{bmatrix} \end{bmatrix}$  3.2  $[$   $[$   $]$   $]$   $]$   $[$   $]$   $]$   $[$   $]$   $[$   $]$   $[$   $]$   $[$   $]$   $[$   $]$   $[$   $]$   $[$   $]$   $[$   $]$   $[$   $]$   $[$   $]$   $[$   $]$   $[$   $]$   $[$   $]$   $[$   $]$   $[$   $]$   $[$   $]$   $[$   $]$   $[$   $]$   $[$   $]$   $[$   $]$   $[$   $]$   $[$   $]$   $[$   $]$   $[$ 

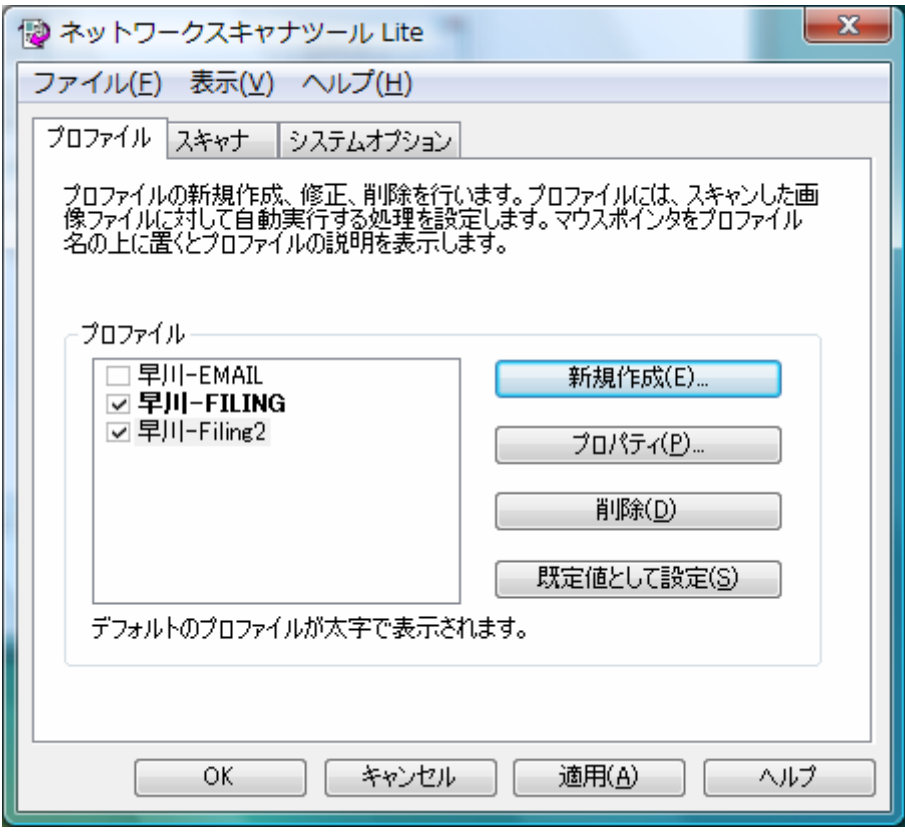

 $[OK]$ 

#### SharpFiling

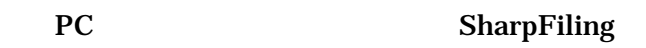

 $[$   $]$ 

| [SharpFiling] [

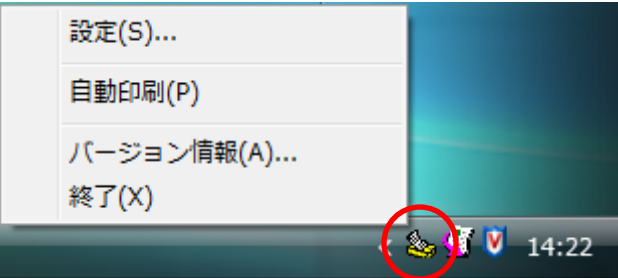

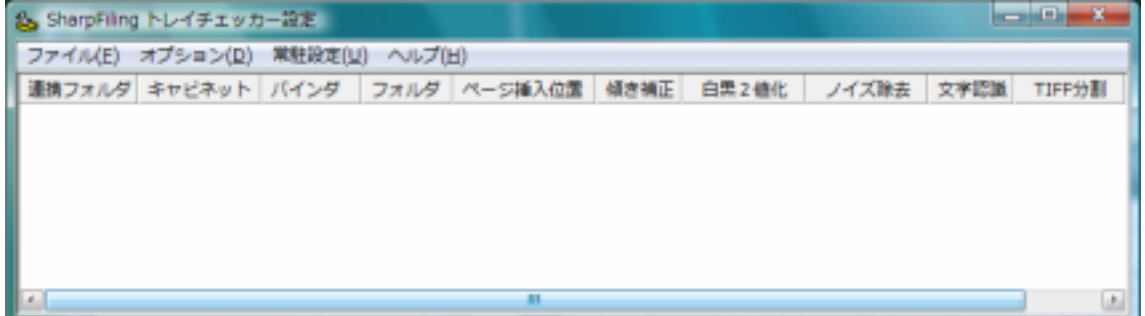

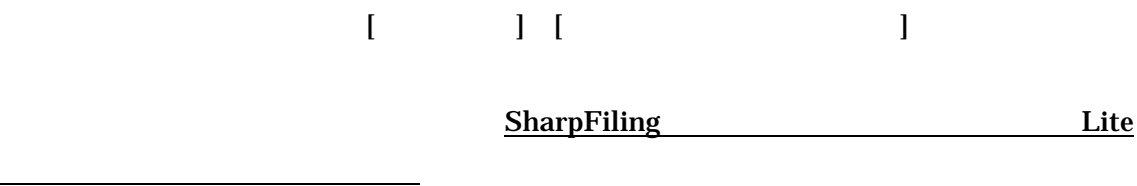

<u>Lite</u> 2008年、ストルダイスが、ネットワークスを指定した。

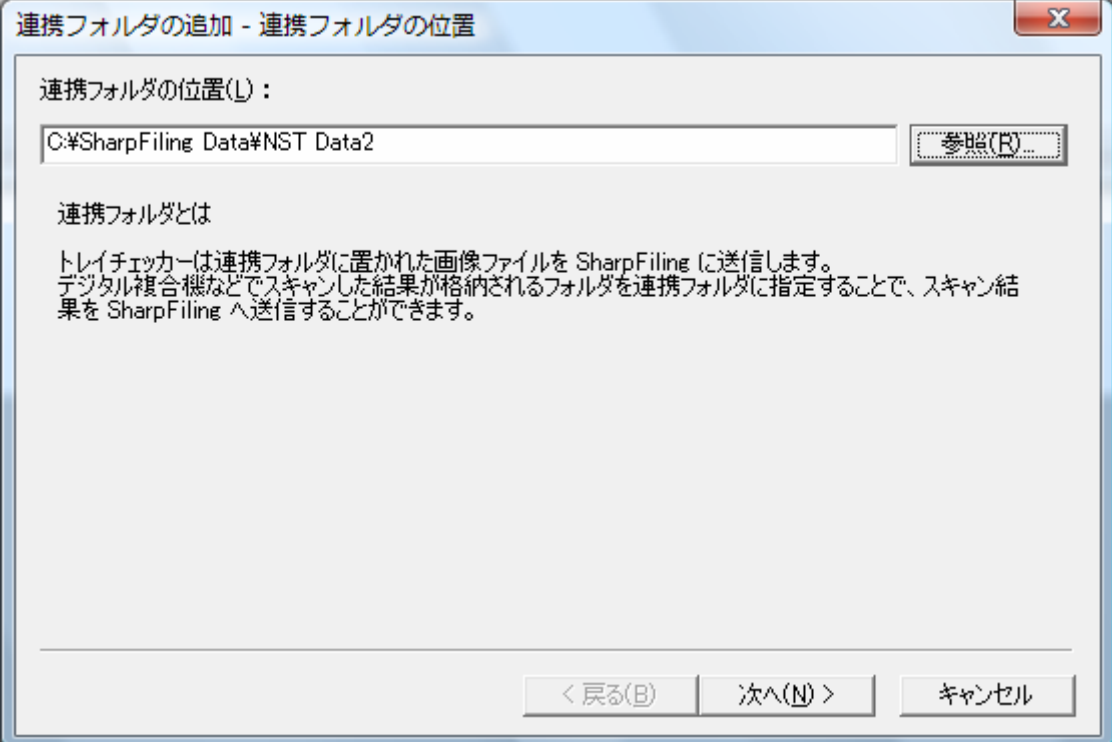

 $\bar{\Gamma} = 1$ 

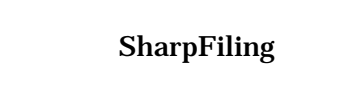

入力トレイへページ挿入する場合は、[入力トレイ]を選択します。入力トレイ内のページ PC SharpFiling

 $[$  SharpFiling  $]$ 

SharpFiling

SharpFiling

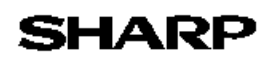

#### $\bar{\Gamma} = 1$

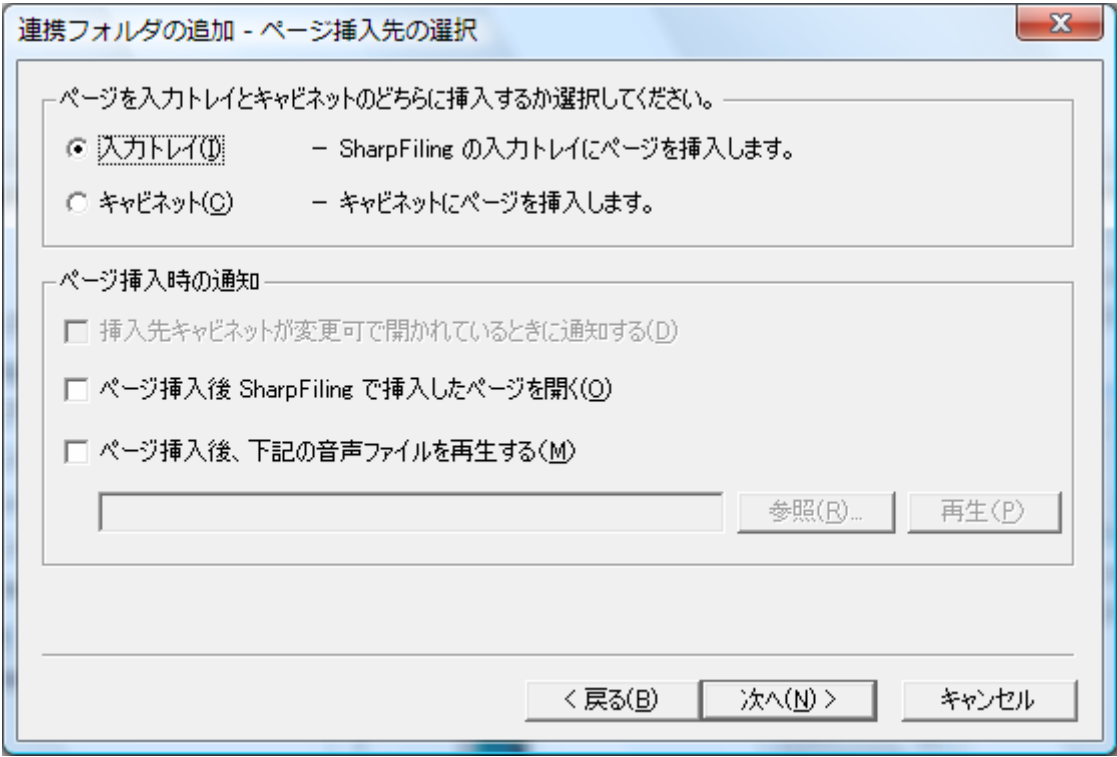

 $\mathbf{E} = \mathbf{E} \times \mathbf{E}$ 

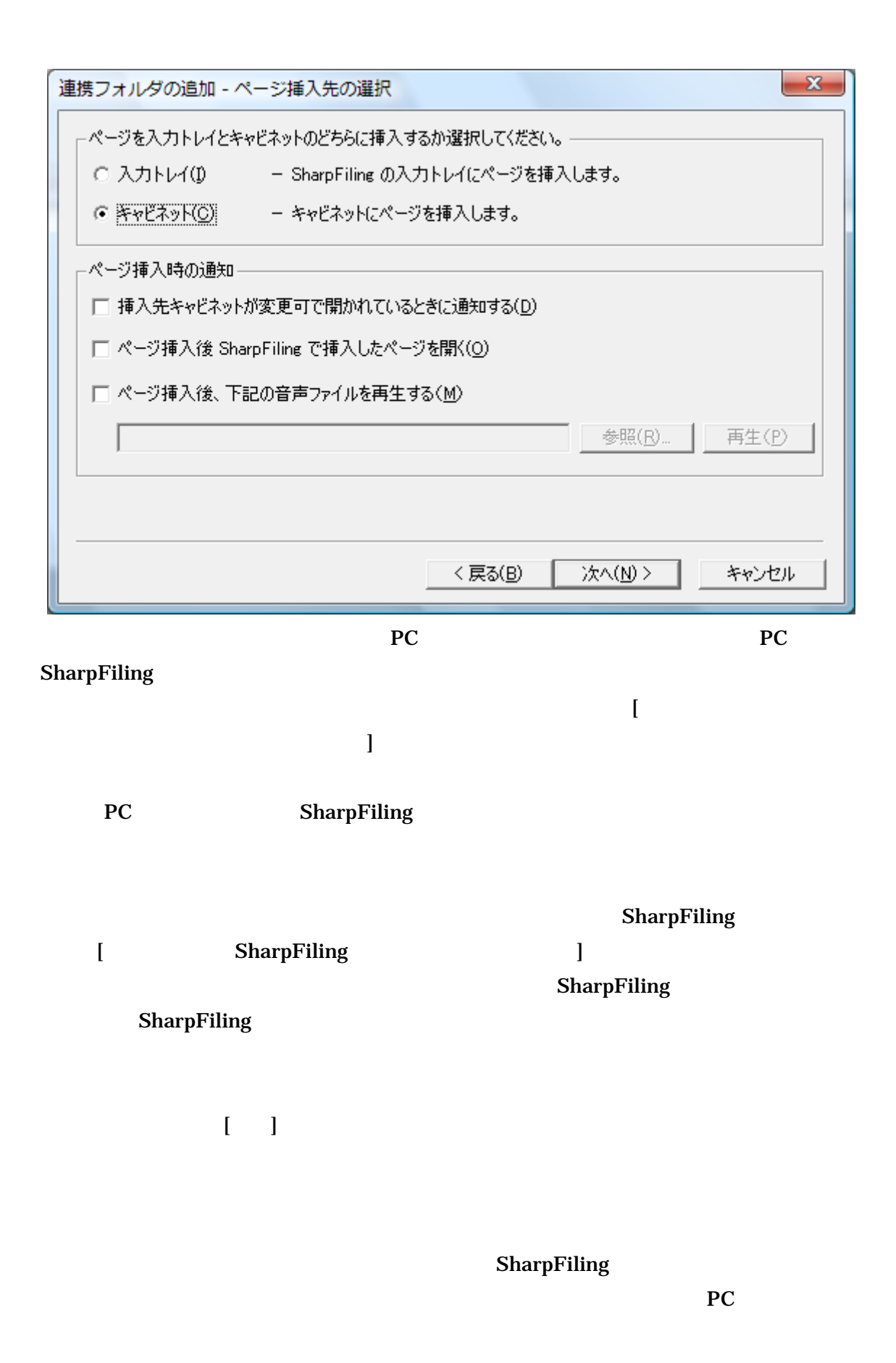

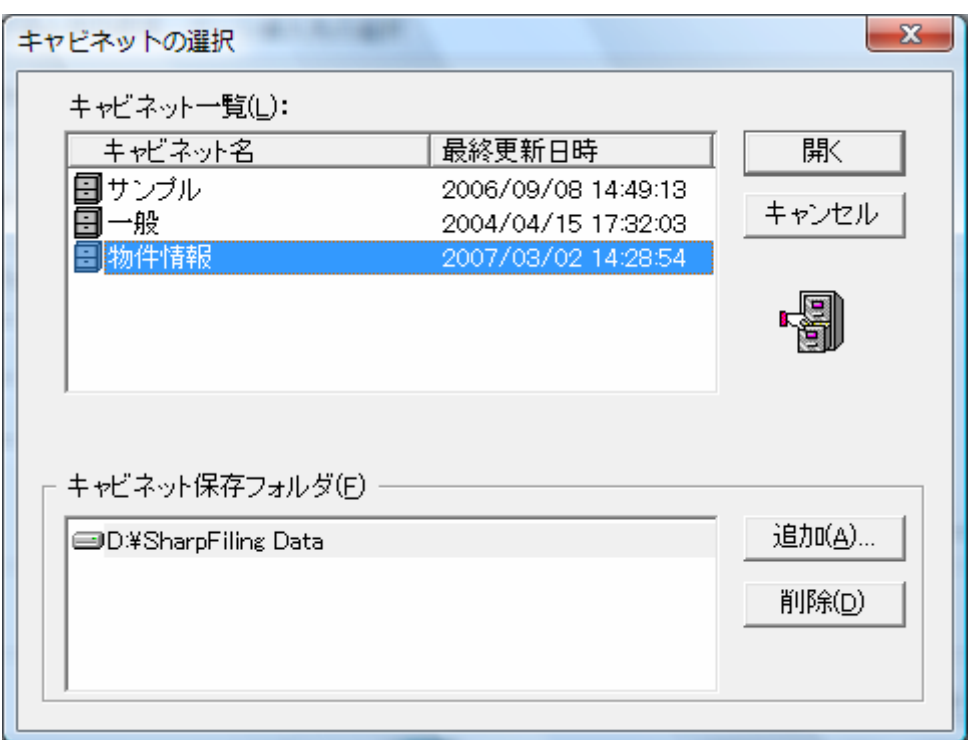

 $\bar{\mathbf{r}}$ 

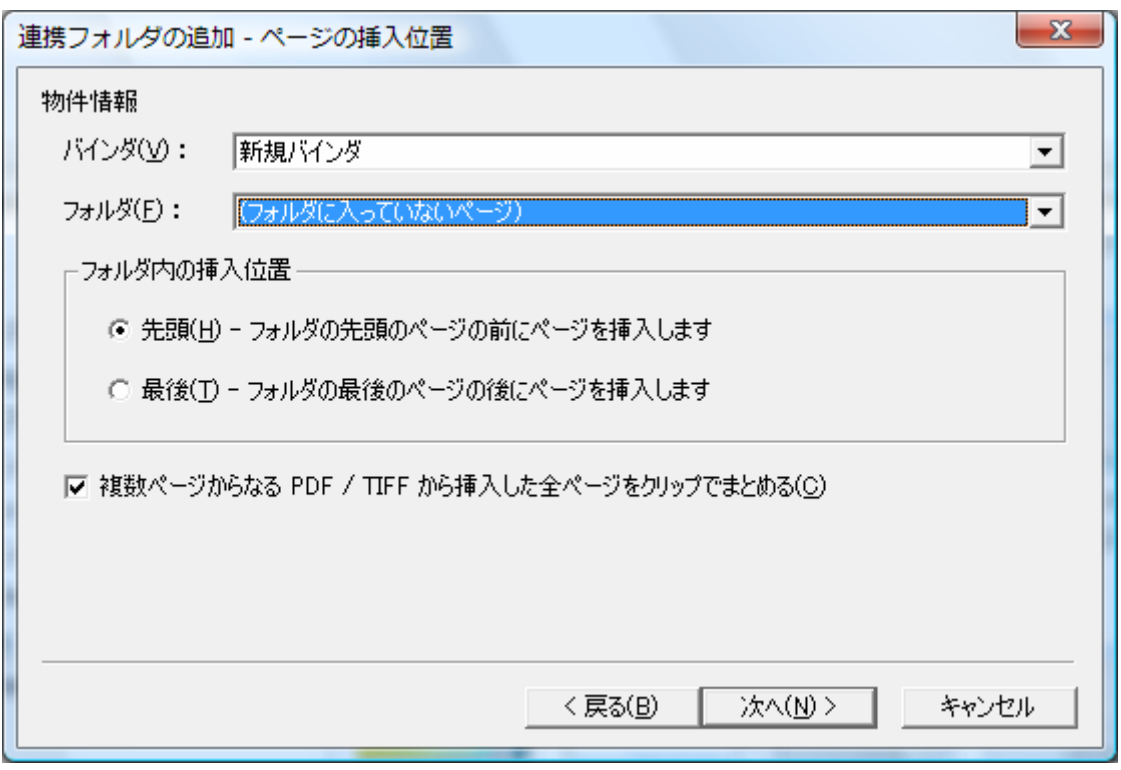

 $\mathbf{I} = \mathbf{I}$ 

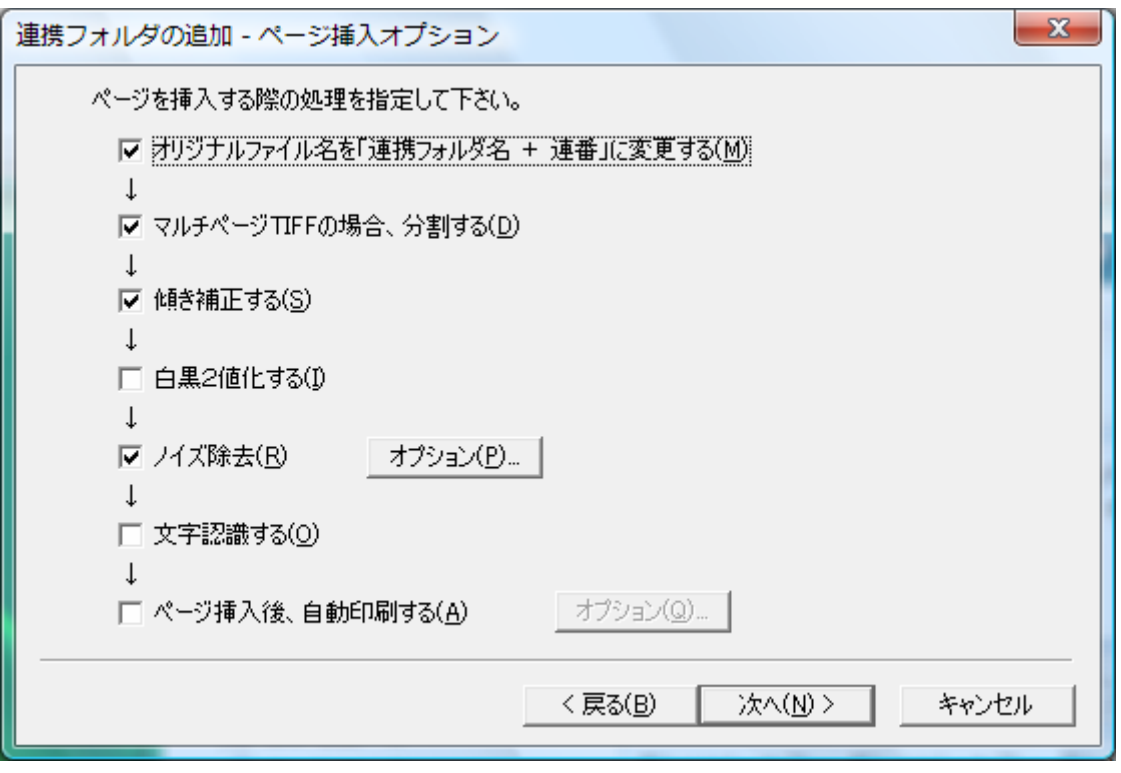

 $\mathbf{I} = \mathbf{I}$ 

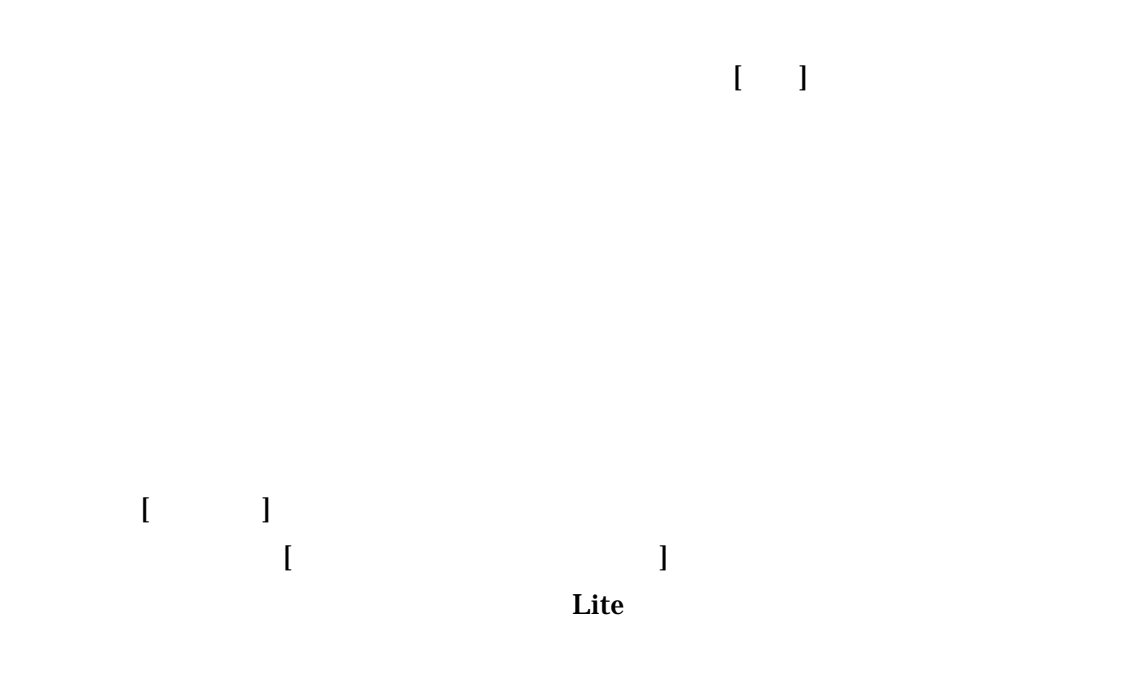